### **CS61B Lecture #7**

#### **Announcements:**

• Programming Contest coming up: <sup>29</sup> September. Watch for details.

### **Object-Based Programming**

#### **Basic Idea.**

- Function-based programs are organized primarily around the functions (methods, etc.) that do things. Data structures (objects) areconsidered separate.
- Object-based programs are organized around the types of objects that are used to represen<sup>t</sup> data; methods are groupe<sup>d</sup> by type ofobject.
- Simple banking-system example:

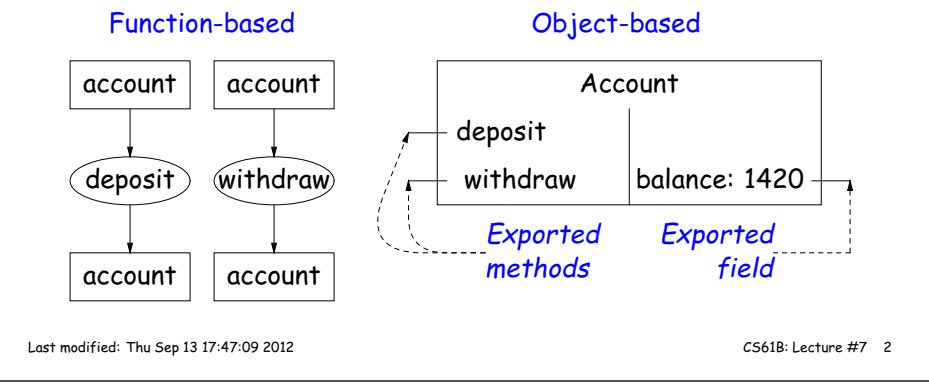

Last modified: Thu Sep <sup>13</sup> 17:47:09 <sup>2012</sup>

CS61B: Lecture #7 <sup>1</sup>

### **Philosophy**

- Idea (from 1970s and before): An abstract data type is
	- **–** <sup>a</sup> set of possible values (a domain), <sup>p</sup>lus
	- **–** <sup>a</sup> set of operations on those values (or their containers).
- $\bullet$  In <code>IntList,</code> for example, the domain was a set of pairs: <code>(head,tail)</code> , where head is an int and tail is <sup>a</sup> pointer to an IntList.
- The IntList operations consisted only of assigning to and accessing the two fields (head and tail).
- In general, prefer <sup>a</sup> purely procedural interface, where the functions (methods) do everything—no outside access to fields.
- That way, implementor of <sup>a</sup> class and its methods has complete control over behavior of instances.
- In Java, the preferred way to write the "operations of <sup>a</sup> type" is as instance methods.

# **You Saw It All in CS61A: The Account class**

(define-class (account balance0)(instance-vars (balance 0))(initialize(set! balance balance0))

(method (deposit amount) (set! balance (+ balance amount))balance) (method (withdraw amount)(if (< balance amount) (error "Insufficient funds")(begin (set! balance (- balance amount))balance))) )

(define my-accoun<sup>t</sup> (instantiate account 1000))(ask my-accoun<sup>t</sup> 'balance) (ask my-accoun<sup>t</sup> 'deposit 100)(ask my-accoun<sup>t</sup> 'withdraw 500) public class Account {public int balance; public Account (int balance0) {balance <sup>=</sup> balance0;} public int deposit (int amount) { balance += amount; return balance;} public int withdraw (int amount) {if (balance <sup>&</sup>lt; amount) throw new IllegalStateException("Insufficient funds");else balance -= amount;return balance;}}

 $Account$  my $Account$  = new  $Account$  (1000); myAccount.balance myAccount.deposit (100);myAccount.withdraw(500);

## **You Saw It All in CS61A: Python Version**

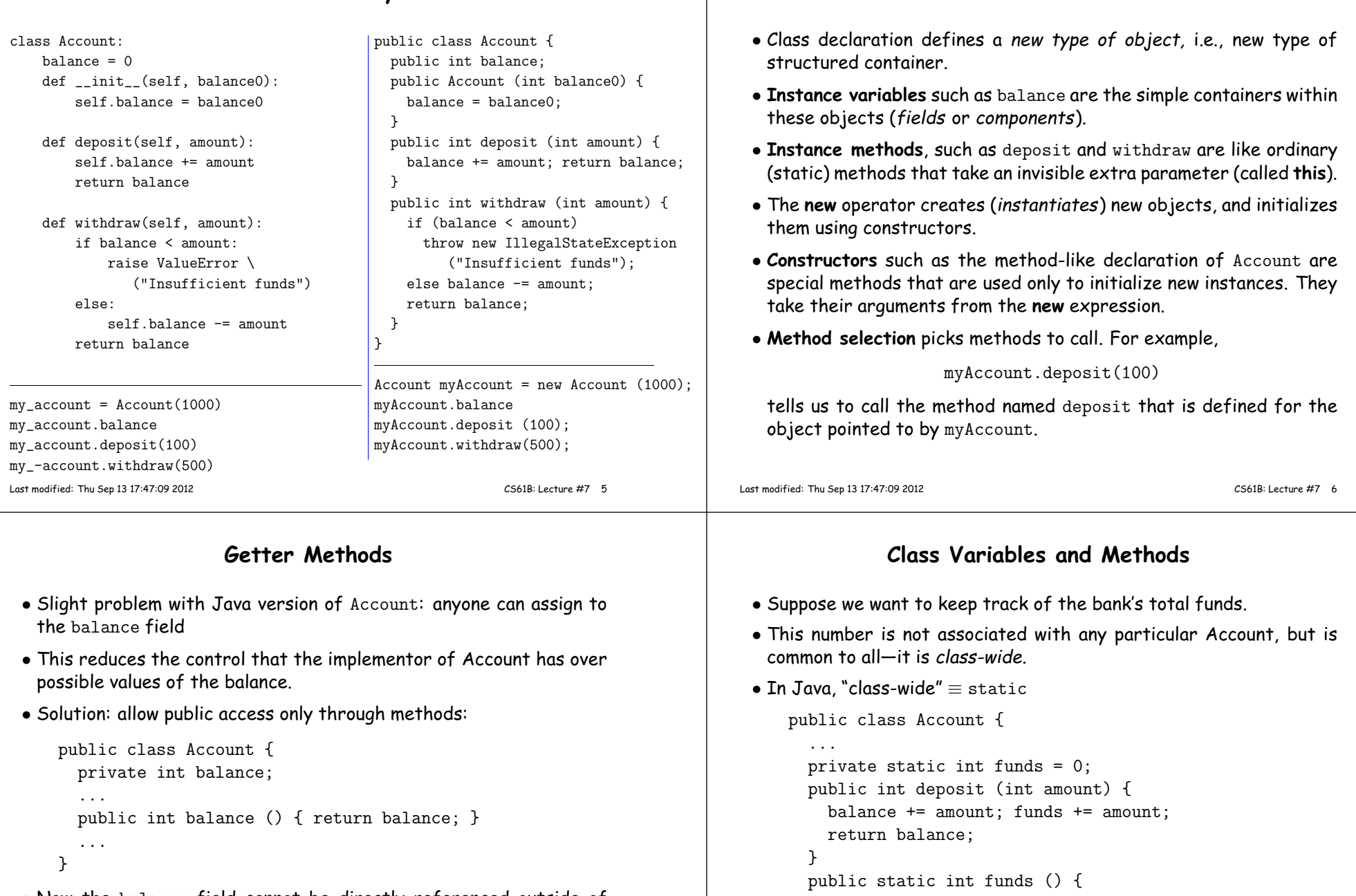

- Now the balance field cannot be directly referenced outside of Account.
- (OK to use name balance for both the field and the method. Java can tell which is meant by syntax: A.balance vs. A.balance().)

Last modified: Thu Sep <sup>13</sup> 17:47:09 <sup>2012</sup>

}

}

return funds;

... // Also change withdraw.

or myAccount.funds() (same thing).

• From outside, can refer to either Account.funds()

**The Pieces**

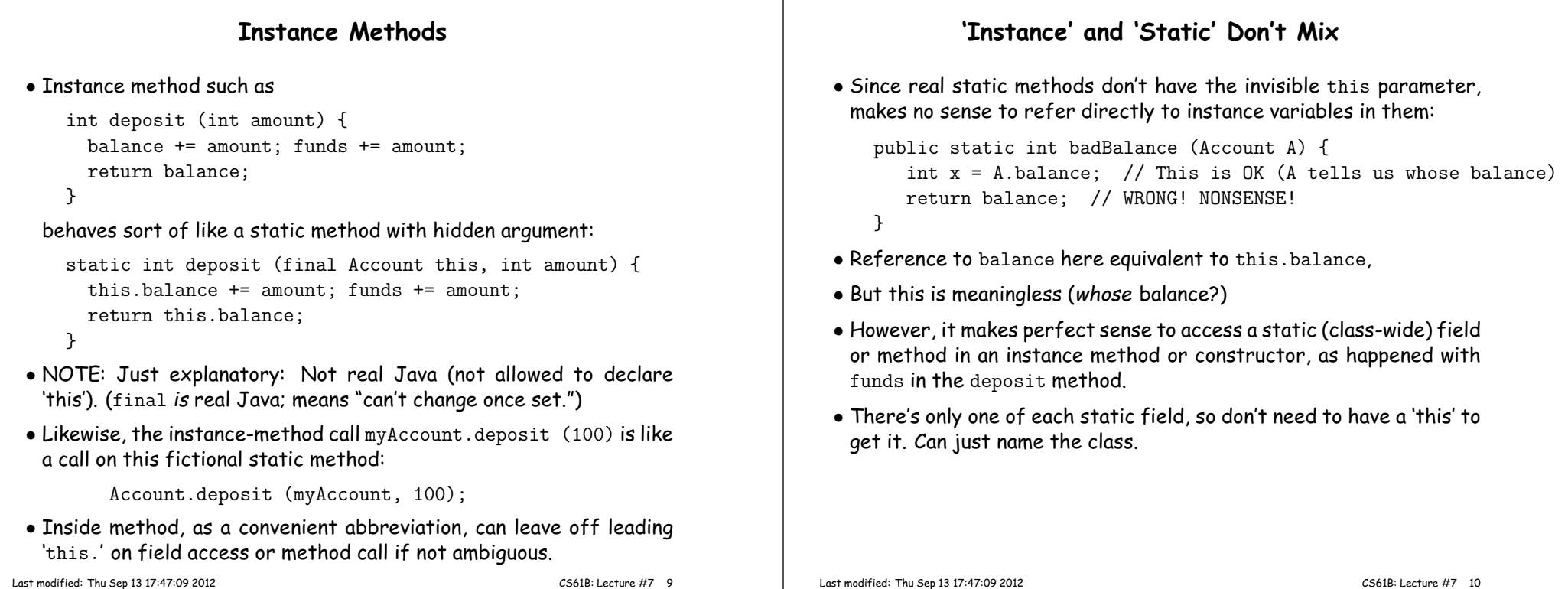

#### **Constructors**

- To completely control objects of some class, you must be able to set their initial contents.
- <sup>A</sup> constructor is <sup>a</sup> kind of special instance method that is called by the **new** operator right after it creates <sup>a</sup> new object, as if

L = new IntList(1,null)  $\Longrightarrow$ tmp = pointer to  $\overline{O}$ ;<br>tmp.IntList(1, null);<br>L = tmp;

• Instance variables initializations are moved inside constructors:

class Foo { int <sup>x</sup> <sup>=</sup> 5; Foo () {DoStuff ();  $\iff$ }...}class Foo {int x; Foo () { $x = 5;$  DoStuff ();}...}

- In absence of any explicit constructor, ge<sup>t</sup> default constructor: public Foo() { }.
- Multiple overloaded constructors possible (different parameters).

# **Summary: Java vs. CS61A OOP in Scheme**

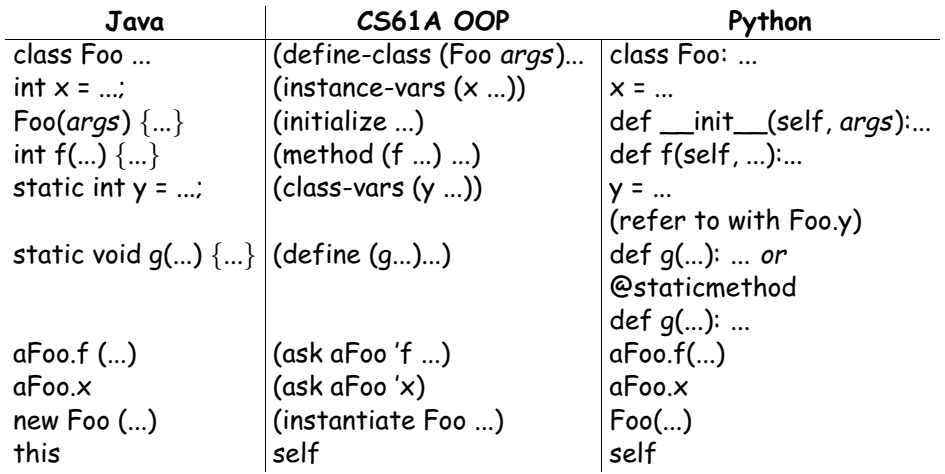